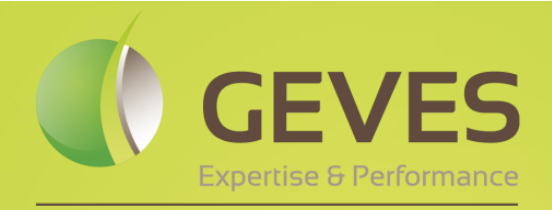

Groupe d'Étude et de contrôle des Variétés Et des Semences

# I.D.SEED

## L'outil unique et innovant d'aide à l'identification des semences

 $\sqrt{\frac{1}{2}}$ GEVES Médiathèque

**ID.SEED** 

 $1.D.$ SEED®

## **Le GEVES**

Le GEVES assure l'expertise sur vos nouvelles variétés végétales et l'analyse de la qualité de vos semences. A travers ses prestations d'analyses physiques, de germination et de pathologie, le GEVES vous accompagne dans vos projets de recherche et met toute son expertise à votre service.

Retrouvez l'ensemble des prestations sur le site [www.geves.fr](http://www.geves.fr/) – produits & prestations

Pour toujours davantage répondre à vos besoins, les experts du GEVES ont développé un outil unique et innovant d'aide à l'identification des semences, grâce à la recherche multicritères :

### **I.D.SEED®**

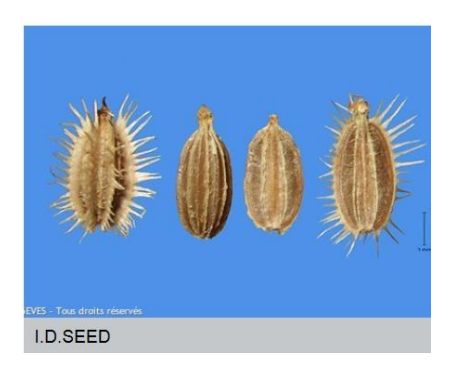

**I.D.SEED®** est un outil web unique et innovant de recherche multicritère, basé sur des motsclés, pour l'aide à l'identification et la description des semences.

Utilisé au GEVES, **I.D.SEED®** permet, à partir d'un dossier spécifique, de réaliser une sélection de photos, basée sur une ou plusieurs données génériques (forme, couleur, famille, genre…), pour comparer une semence inconnue à un panel de proposition.

**Moteur de recherche, filtres pour affiner les critères de recherche (forme, taille, couleur, famille, genre…), sélection de photos HD…** FRIEN **6** Ac ueil & Mes demandes & Mon compte O Se déconnecter GEVES Médiathèque  $\blacksquare$  Mon panier  $\lceil \cdot \rceil$ brun  $\bullet$ éo **&** Audio **&** Do Filtres Résultat de reche rche 764 élément(s)  $\mathbb{H}[\mathbf{0}]\mathbb{H}$ Titre Trier par:  $\odot$  Titre  $\odot$  Dat endise de vue a Type de média Ordre:  $\odot$   $\overline{\mathsf{I}}$   $\stackrel{?}{=}$   $\odot$   $\overline{\mathsf{I}}$   $\stackrel{?}{=}$ Fiche Dossier  $\ddot{}$ Semence Marron / Brun (707)<br>Terne (269) Teme (269)<br>Lisse (248)<br>Ovale (227)<br>Bombées (164)<br>Granuleuse / Rugueuse (176)<br>Allonnée (167) 濑 Ų 邏 Granuleuse / Rugueus<br>Allongée (167)<br>De 1,0 à 2,0 mm (163)<br>Brillante / Luisante (14)  $(142)$ mum australe (Loefl.)<br>Kuntze<br>D.K.: 2744-000 utilon theophrasti M<br>insed 4 Mo - 5184×1456 Acanthospermum hispidum DC.<br>ipo - 729 Ko - 2744x2192 px Jaune (141)<br>Striée / Côtelée (141) Striée / Côtelée (141)<br>
Ovoïde (136)<br>
De 5,0 à 9,0 mm (119)<br>
De 3,0 à 4,0 mm (111)<br>
Planes (117)<br>
Circulaire / Rond (108)<br>
Circulaire / Rond (108)<br>
Aplanies / Aplaties (100)<br>
De 2,4 à 2,5 mm (100)<br>
Noir (99) Noir (99)<br>De 2,8 à 3,0 mm (97) Elliptique (93)<br>De 4,0 à 5,0 mm (93) De 4,0 a 5,0 mm (93)<br>Circulaire / Arrondi (91)<br>De 2,0 à 2,2 mm (86)<br>Globuleuse / Arrondie / Soběr ynomene elaphrox<br>Perr.) Taub.<br>jpg - 1.3 Mo - 2744x2 jpg - 2.9 Mo - 518

©GEVES – Juin 2016 – Tous droits réservés

©GEVES-Juin 2016 - Tous droits réservés

## **A qui s'adresse I.D.SEED® ?**

Semenciers, Laboratoires d'analyses, Agriculteurs, Ecoles, Organisme de formation, Organisme de Recherche, Particuliers…

Riche en descriptions botaniques**, I.D.SEED®** s'adapte à vos besoins.

### **1 collection disponible en français ou en anglais pour :**

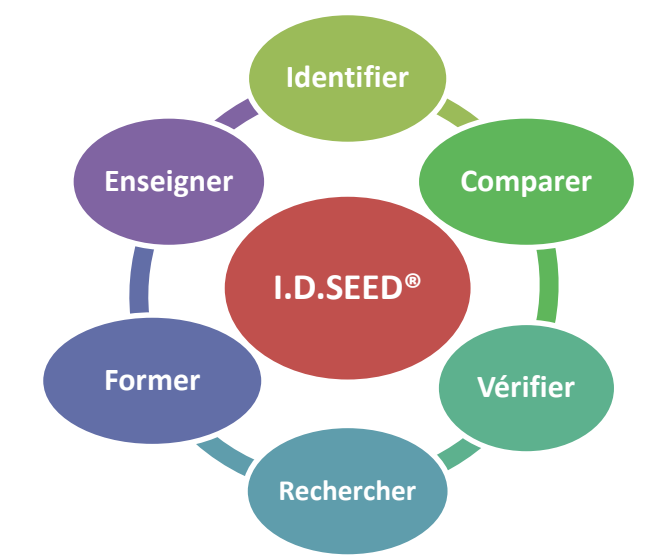

#### **I.D.SEED®**

Contient environ 825 espèces de plantes différentes correspondant à 1111 fiches. Le contenu de ces fiches est évolutif en fonction de la réglementation et de la mise à jour.

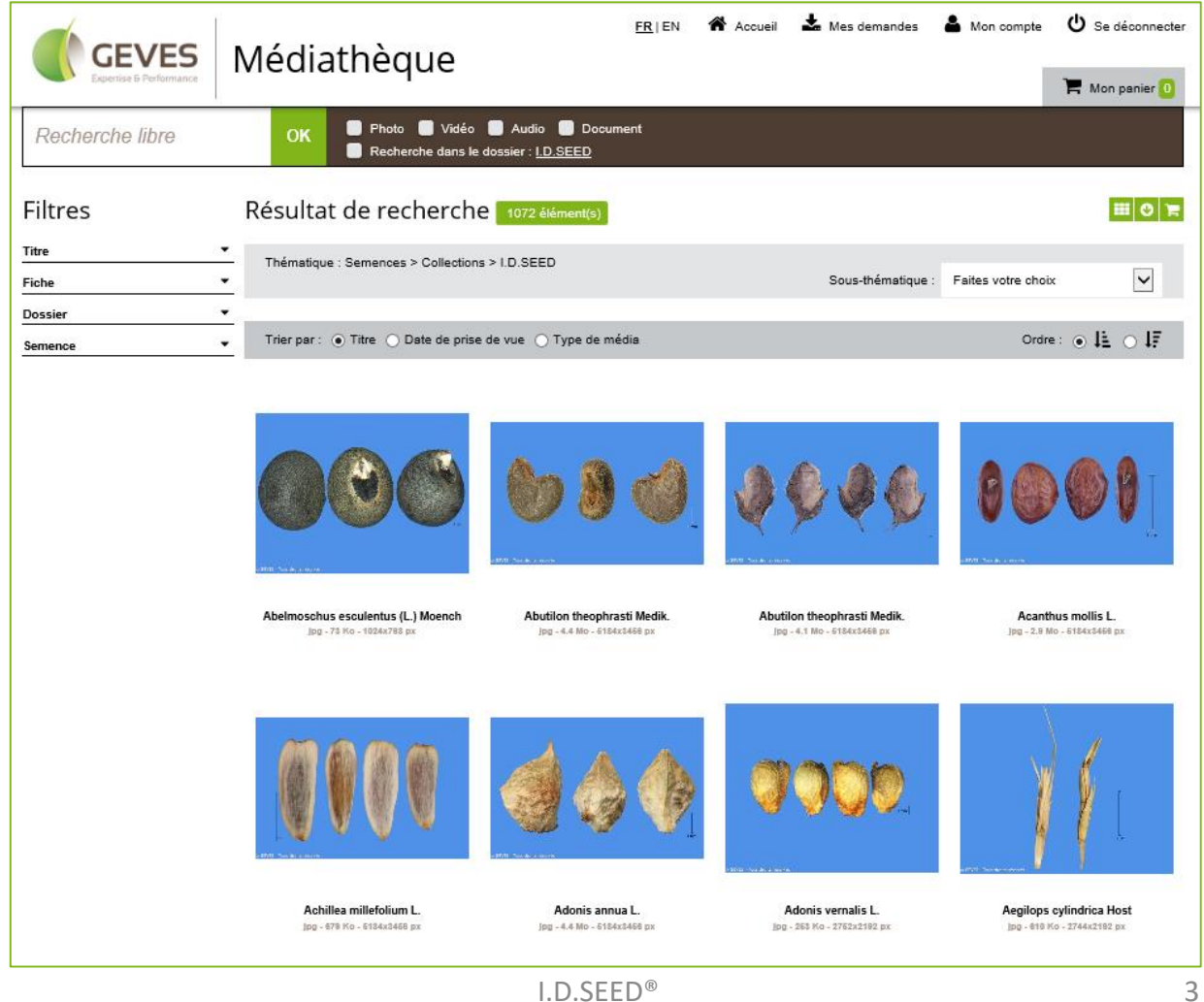

©GEVES-Juin 2016 - Tous droits réservés – Juin 2016 – Tous droits réservés

## **Description**

Chaque semence est rattachée à une fiche descriptive contenant les informations nécessaires à son identification. On y retrouve également des informations complémentaires comme les noms des documents techniques faisant mention de la semence, ou les numéros des fiches correspondant à une autre photo de la semence.

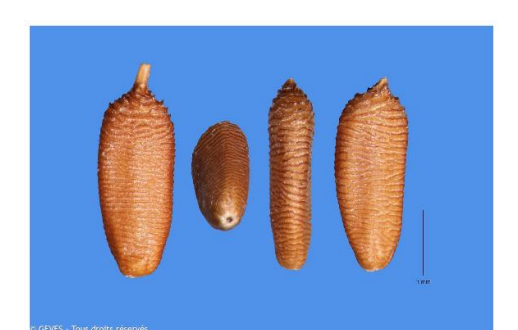

## **Photographie sous** plusieurs faces

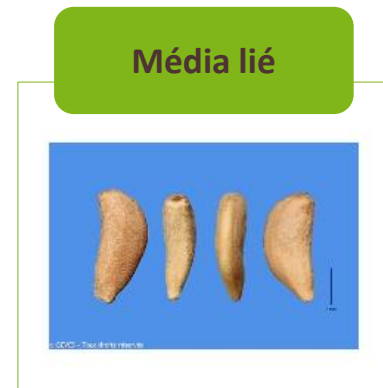

Helminthotheca echioides (L.) Holub jpg - 610 Ko - 5184x3456 px

Nom stabilisé ISTA, noms communs et synonymes, famille, description détaillée, média liés. documents techniques, mots clefs...

DGEVES-Juin 2016 - Tous droits réservés

#### HELMINTHOTHECA ECHIOIDES (L.) HOLUB  $N^o:3152$

jpg - 760 Ko - 5184x3456 px

Thématique : I.D.SEED - Collection intégrale

#### **DESCRIPTION GÉNÉRALE**

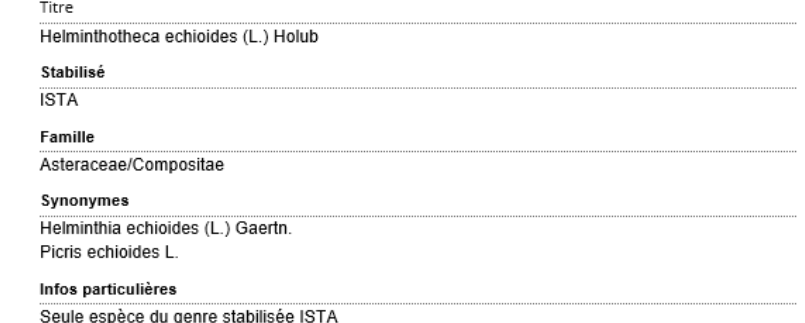

#### **DESCRIPTION SPÉCIFIQUE**

- **Description spécifique**
- Environ 3 mm de long
- Semence allongée, généralement rectiligne au centre du capitule ; incurvée en périphérie
- Surface striée transversalement, duveteuse dans la partie concave sur les semences périphériques
- Cicatrice basale étroite, arrondie
- Cicatrice apicale absente, il reste un fragment du bec fragile qui constituait le pédoncule de l'aigrette
- Brune pour les semences centrales, beige pour les périphériques.

A-consulter: Fiche n°3151

#### **DÉNOMINATIONS**

Nom vernaculaire Helminthie fausse-vipérine

#### **DONNÉES COMPLÉMENTAIRES**

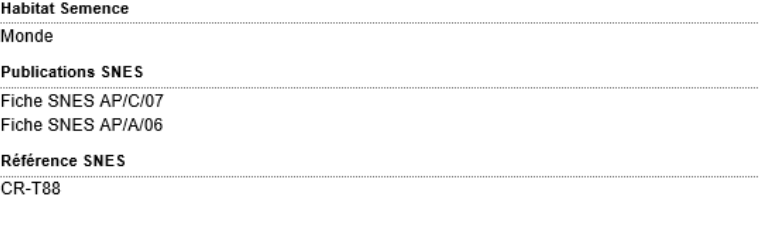

#### **CRÉDITS / DROITS**

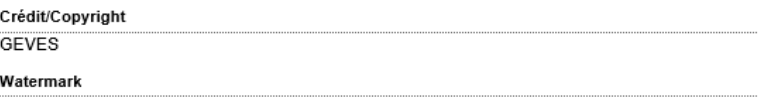

© GEVES - Tous droits réservés

#### Semence

Rectanglulaire Orange Marron / Brun Ridée / Froissée / Scarifiée Striée / Côtelée Pappus / Aigrette Allongée De 2,8 à 3,0 mm

# **Quelques fonctionnalités d'I.D.SEED®**

- ➢ Recherche dynamique de semences ayant des critères morphologiques similaires
- ➢ Comparer des semences présentant les mêmes critères morphologiques
- ➢ Informations botaniques : nom stabilisé, noms communs, description…
- ➢ Connexion entre les différentes fiches relatives à la même espèce
- ➢ Création d'un panier personnel pour enregistrer ses favoris

## **Exemple d'utilisation d'I.D.SEED®**

Rechercher une semence connue :

- ➢ Vérifier le nom à partir d'un synonyme, ou d'un nom commun
- ➢ Vérifier le niveau d'identification
- ➢ Rechercher le nom latin
- ➢ Suivre l'évolution des noms stabilisés

Déterminer une semence inconnue :

- ➢ Après comparaison entre deux genres
- ➢ Après comparaison entre deux espèces
- ➢ A partir de mots clés présents dans la fiche

## **Six raisons de choisir I.D.SEED®**

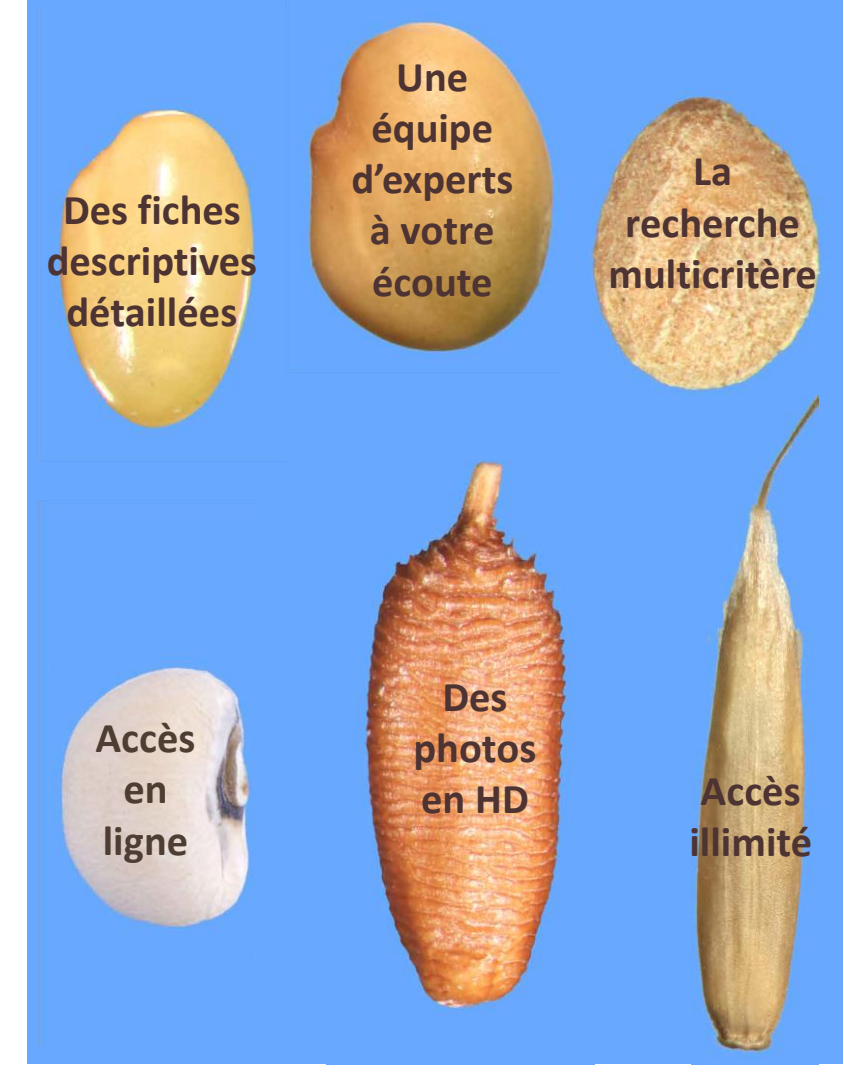

# **Découvrez librement I.D.SEED® sur [http://mediatheque.geves.fr](http://mediatheque.geves.fr/)**

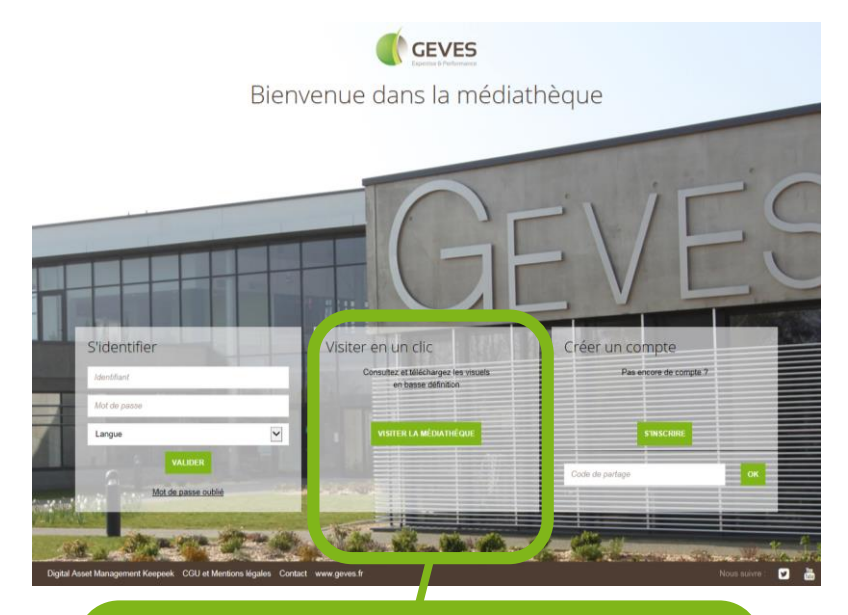

**Un clic sur « VISITER LA MÉDIATHEQUE » offre un aperçu des fiches descriptives et des informations présentes dans I.D.SEED® .**

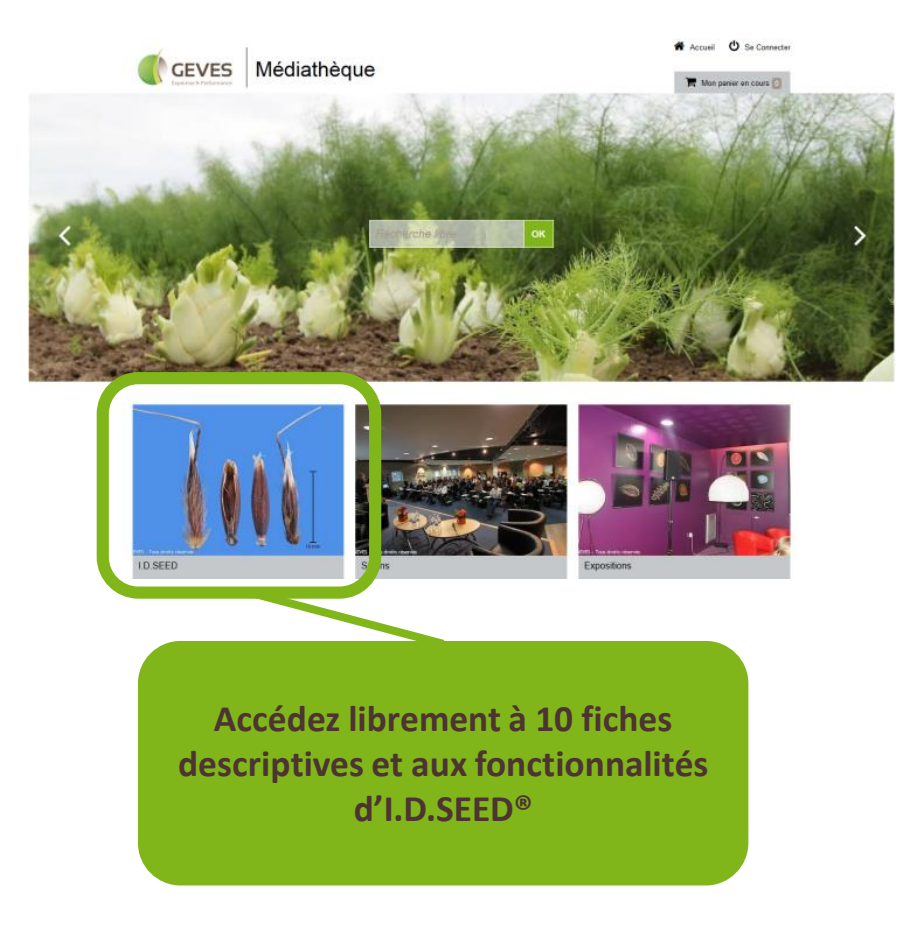

## **Inscription**

**Accès gratuit en anglais ou en français sur simple abonnement sur la médiathèque du GEVES**

**[http://mediatheque.geves.fr](http://mediatheque.geves.fr/)**

#### **Ouverture de votre compte I.D.SEED®**

Tout nouvel utilisateur doit effectuer une demande d'inscription pour accéder à ses identifiants et mot de passe.

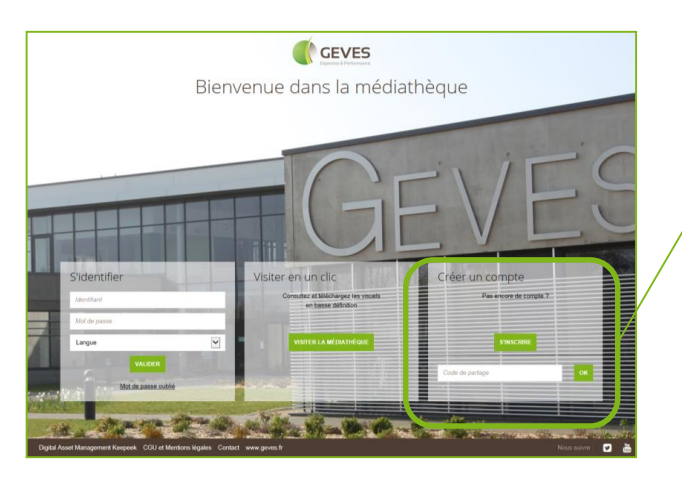

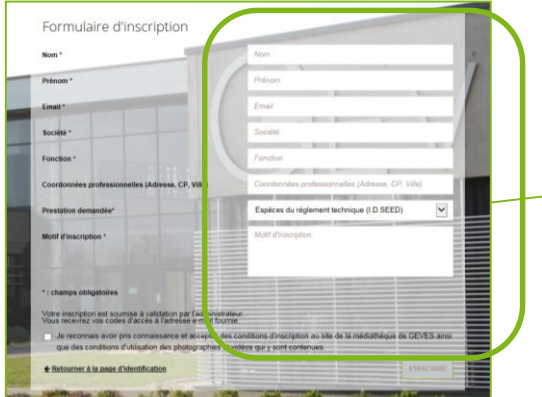

**Un clic sur « S'INSCRIRE » affiche le formulaire d'inscription pour obtenir un compte d'accès.**

**Renseignez l'ensemble des informations obligatoires (\*) dont la prestation d' I.D.SEED®. Finalisez l'inscription en validant les CGU pour obtenir par email votre login et mot de passe personnel (modifiable)**

**Vous pourrez alors bénéficier de tous les avantages qu'offre I.D.SEED®.**

## **Protection mentions légales**

L'outil présenté fait l'objet d'une protection juridique *(par droits d'auteur et sui generis)* dans sa dimension photographique, descriptive, documentation, ainsi que dans son architecture. En conséquence, il est interdit de reproduire, de diffuser à des tiers et/ou d'utiliser les données communiquées sans autorisation expresse du GEVES au risque de vous retrouver dans une situation illégale.

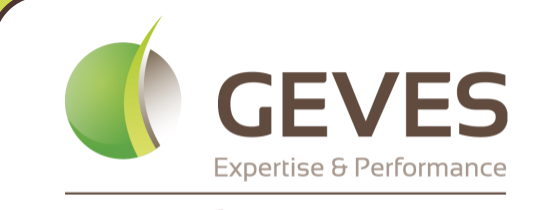

Groupe d'Étude et de contrôle des Variétés Et des Semences

# I.D.SEED®